# **Databases**

Course Syllabus

Ver. 05.02.2024

ISMA University Riga, Latvia

2024

### **Contact Information**

Instructor: Asoc.Prof. Yuriy Shamshin

Communication e-mail: Yuriy.Shamshin@isma.lv

Course duration, hours:  $4h \times 14 = 56h$ , 4 points

Course website <a href="https://dbs.academy.lv/">https://dbs.academy.lv/</a> contains:

- lecture slides (LS),
- lesson videos (LV),
- trainings and practice work assignments (PW),
- lab work assignments (LW),
- home works assignments (HW),
- online tools and software,
- books (BK),
- links to the frequently websites,
- tests and quizzes (QZ).

© Yuriy Shamshin 2/8

# **Course Objectives**

The course covers complex issues related to database design, data modelling and normalization, query optimization, functional dependencies, data integrity and data security.

At the conclusion of this course, the successful (passing) student will be able to:

- 1. Master knowledge to understand concepts of database design and management
- 2. Demonstrate understanding of effectiveness and faithfulness of data models.
- 3. Complete the design and development of the assigned projects in Database design and management.

This course contributes to the following goals:

- 1. Apply the basic principles and in-depth knowledge and skills in designing and managing the Computer Science projects.
- 2. Carry out projects with an immense value to industry and commerce.

## Prerequisites and Required Skills

The course does not assume prior knowledge of databases. However, the course will move relatively fast.

This course will help everyone to gain or improve theory of DBMS (database management system) and skills in building SQL DML (Data Manipulation Language) and DDL, DCL, TCL statements.

In learning time, You will have to project DBMS and build yourself the SQL statements for retrieval or modification of specific data required in the home works execution.

Expected Skills:

The course is not suited for students without basic computers calculus skills.

© Yuriy Shamshin 3/8

# Teachings Philosophy

- Emphasis on building stuff that works: Practical skills.
- Lateness policy is designed to encourage success rather than timeliness, but we have to find a balance.
- Grading is mostly on functionality, though there is a role for clarity, modularity, efficiency and style.
- Readings are important to make our class time more effective and to gain confidence about learning from tutorials, references and so forth.
- Classwork gives you a chance to make mistakes with support
- LW & PW Assignments integrate several skills and go beyond Classwork
- The biggest, most rewarding part of your learning is in the HW project.
- The project allows you to go deep

Reading supports Classwork which supports Assignments which supports the Project ->

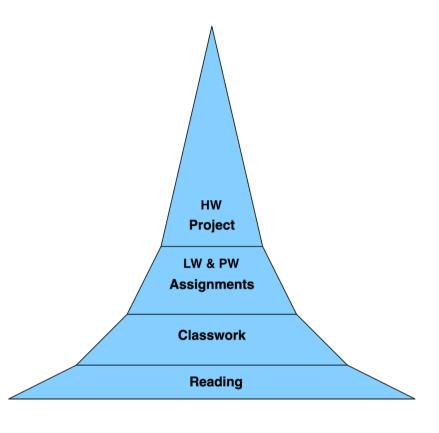

### **Honor Code**

Unless otherwise instructed, feel free to discuss problem sets with other students and exchange ideas about how to solve them. However, there is a thin line between collaboration and plagiarizing the work of others. Therefore, I require that you must compose your own solution to each assignment. In particular, while you may discuss problems with your classmates, you must always write up your own solutions from scratch.

© Yuriy Shamshin 4/8

## Reading Resources

- 0. MDM Modern Database Management (print book) Jeffrey A. Hoffer, V. Ramesh, Heikki Topi.—13th ed. 2019. 628 p.
- 1. SSDD Step-by-Step Database Design (online-2021).
- a) Tutorial: Step by Step Database Design in SQL (https://www.linkedin.com/pulse/tutorial-step-database-design-sql-david-mccaldin)
- 2. DBDT Data Base Design Tutorial (online-2021).
- a) What is a Database Schema (https://www.lucidchart.com/pages/database-diagram/database-schema)
- b) Lucidchart. What is a Database Model (https://www.lucidchart.com/pages/database-diagram/database-models)
- c) Lucidchart. Database Structure and Design Tutorial (<a href="https://www.lucidchart.com/pages/database-diagram/database-design">https://www.lucidchart.com/pages/database-diagram/database-design</a>)
- 3. SDDT SQL DDL Tutorial (online-2021). (http://www.sql-tutorial.ru/en/book\_sql\_ddl.html)
- 4. SDMT SQL DML Tutorial (online-2021). (http://www.sql-ex.ru/help/?Lang=1)

### **Optional Reading Resources**

- 5. SQLBolt. Learn SQL with simple, interactive exercises. (https://sqlbolt.com/)
- 6. SQL Tutorial.

(http://www.sqltutorial.org/)

- SQL Syntax.
- SQL Sample Database.
- SQL Tutorial.
- SQL Cheat Sheet.
- SQL in Action.

© Yuriy Shamshin 5/8

# Road Map

# Lectures, Labs, Practices, Home Works Schedule and Reading Topics

| Weeks | Chapters                    | Slides          | Topics                                                                                                    | Reading/View                  | Labs, Practices, Homeworks (*Optional)                                                 |
|-------|-----------------------------|-----------------|----------------------------------------------------------------------------------------------------|-------------------------------|----------------------------------------------------------------------------------------|
| 1     | I. DATABASES<br>OVERVIEW    | LS-01<br>LS-02  | Database Management System (DBMS) Introduction. Databases History. Traditional and NoSQL Database Models.        | 0. MDM,<br>1. SSDD            |                                                                                        |
| 2     |                             | LS-03<br>LS-04  | Database Development Life Cycle. Subject Area Analysis. Conceptual Database Design. Entity Relationship Diagram. | 2.DBDT.a                      | LW-01EN. Conceptual DB Design. Creation ERD with Online CASE Tools.                    |
| 3     | II. DATA                    | LS-05           | Logical Database Design. Relational Data Model. Relation Algebra.                                                | 2.DBDT.b                      | HW-01EN. Conceptual DB Design. Subject Area Analyze, ERD.                              |
| 4     | MODELING & DATABASE         | LS-05a          | Relation Algebra and Calculus.                                                                                   | 2.DBDT.c                      |                                                                                        |
| 5     | DESIGN                      | LS-06<br>LS-06a | Mapping ER Diagrams to Relation Data Model. Choosing Data Types in MySQL.                                        |                               | LW-02EN. Logical DB Design. Creation RDM with Online CASE Tools.                       |
| 6     |                             | LS-07<br>LS-07a | RDM Normalization. Data Anomalies. Functional Dependency. Normal Forms. Data normalization (Continue).           | LV-07                         | HW-02EN. Logical DB Design. Data Dictionary, RDM, Normalization.                       |
| 7     | III. SQL DDL                | LS-08           | SQL Overview. SQL DDL. Data Types.                                                                               | 3. SDDT/<br>LV-08.1-LV-08.9   | LW-03EN. Physical DB Design. Creation MySQL Database on a XAMPP Stack or DBMS Hosting. |
| 8     | BASICS                      | LS-09           | SQL DDL. Database Integrity Constraints.                                                                         | LV-09.1,LV-09.2               | HW-03EN. Physical DB Design. SQL DDL/DML: Create, Insert Design.                       |
| 9     | IV. SQL DML<br>BASICS       | LS-10           | SQL DML. INSERT, UPDATE, DELETE, SELECT Statements.                                                              | 4. SDMT/<br>LV-10.1-LV-10.6   | PW-01EN. SQL: Interactive Tutorial (without report). PW-02EN. SQL: Training Quizzes.   |
| 10    |                             | LS-11           | SQL SELECT Constructions 1: Sorting, Filtering.                                                                  | 5.SqlBolt/<br>LV-11.1-LV-11.3 | PW-03EN. SQL: Data Selection Practice.                                                 |
| 11    | V. SQL DML<br>EXTENDED      | LS-12           | SQL SELECT Constructions 2: Grouping, Aggregate Functions.                                                       | LV-12.1-LV-12.2               | PW-04EN. SQL: Data Modification Practice.                                              |
| 12    |                             | LS-13           | SQL SELECT Constructions 3: Joining Multiple Tables, Subqueries.                                                 | LV-13.1-LV-13.6               | HW-04EN. SQL DML: Select Design.                                                       |
|       |                             | LS-14           | SQL Views.                                                                                                    | LV-14.1                       | *PW-05EN. Free Query's Training on SQL Tutorial Site.                                  |
|       |                             | LS-15           | SQL TCL. Transactions.                                                                                           | 6. SQL Tutorial               | *HW-05EN. SQL DDL/DML: View, Update, Delete Design.                                    |
| 13    | VI. DBMS<br>EFFICIENCY      | LS 16           | DBMS Efficiency. Storage and Indexing.                                                                           |                               | *HW-06EN. Web Application Design for Databases.                                        |
| 14    | VII. FINAL<br>SUBJECT GRADE | All below       | Simple SUM of all Your Reports Grades.                                                                           | All below Part                | All below assignments Reports                                                          |

© Yuriy Shamshin 6/8

## Course Reports Information

1. «Lab Works», look <a href="https://dbs.academy.lv/labwork.php-m1">https://dbs.academy.lv/labwork.php-m1</a>.

#### Complete the Lab Works and send Reports over ISMA Moodle System.

- LW-01EN. DB Conceptual Design. Creation ER Diagrams with Online CASE Tools.
- LW-02EN. DB Logical Design. Creation Relation Data Model with Online CASE Tools.
- LW-03EN. DB Physical Design. Creation mySQL Database on free Database & Web Hosting servers.
- 2. «Practice Works», look https://dbs.academy.lv/labwork.php m2.

#### Complete the Practice Works and send Reports over ISMA Moodle System.

- PW-01EN. SQL: Interactive Tutorial. without any report
  - Complete 18 Lessons and 18 Exercises on SQL Bolt Site (https://sqlbolt.com/).
- PW-02EN. SQL: Training Quizzes.
  - Complete 8 Tutorials and 6 Quizzes specified in assignment on SQL Zoo Site (https://sqlzoo.net/).
- PW-03EN. SQL: Data Selection Practice.
  - Complete ANY 30 of 151 Tasks on SQL Exercises Site (http://www.sql-ex.ru/) (http://www.sql-ex.ru/learn\_exercises.php).
- PW-04EN. SQL: Data Modification Practice.
  - Complete FIRST 11 of 42 Tasks on SQL Exercises Site (http://www.sql-ex.ru/) (http://www.sql-ex.ru/dmlexercises.php).
- Optional PW-05EN. Free Query's Training on SQL Tutorial Site.
- 3. «Home Works», look <a href="https://dbs.academy.lv/labwork.php-m3">https://dbs.academy.lv/labwork.php-m3</a>.

#### Complete the Home Works and send single summary Report over ISMA Moodle System.

- HW-01EN. Conceptual Database Design. Subject Area Analyze, ERD.
- HW-02EN. Logical Database Design. Data Dictionary, RDM, Normalization.
- HW-03EN. Physical Database Design. SQL DDL/DML: Create, Insert Design.
- HW-04EN. SQL DML: Select Design.
- Optional. HW-05EN. SQL DDL/DML: View, Update, Delete Design.
- Optional. HW-06EN. Web Application Design for Databases.

© Yuriy Shamshin 7/8

# **Course Grading Policy**

| Course activity:                                                                         | Cost, %   |
|------------------------------------------------------------------------------------------|-----------|
| Interactive participation in Classroom or via Zoom Lab Works Reports LW1=10%, LW2=10%,   | 5%<br>30% |
| LW3=10%. Practice Works Reports  *PW1=0%, PW2=5%, PW3=10%, PW4=10%,                      | 25%       |
| *PW5=0%.  Home Works Reports  HW1=10%,  HW2=10%,  HW3=10%,  HW4=10%,  *HW5=0%,  *HW6=0%, | 40%       |
| * Optional PW, HW                                                                        |           |
| ========<br>Final Grade SUM                                                              | 100%      |

© Yuriy Shamshin 8/8